*UNIX Authentication and Pluggable-authentication Modules (PAMs)*

#### Russell Bateman

Description of UNIX authentication, PAM authentication and configuration, how to make an application "PAM aware, " how to write a PAM (sample code), comprehensive notes and bibliography.

# *UNIX Authentication*

● */etc/passwd*: the good old days – Need to change? simply edit

root:x:0:0:root:/root:/bin/bash russ:x:1002:100:Rusell Bateman:/home/russ:/bin/bash

- MD5 and shadow passwords become popular
	- applications had to code to different schemes
	- to change schemes, recompile

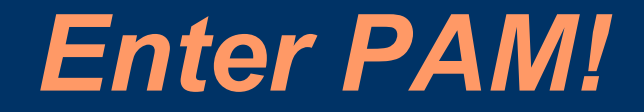

PAM eliminates mess by enabling programs to authenticate transparently, regardless of scheme employed

# *PAM Authentication*

- Sun's pluggable-authentication module **scheme**
- Similar but not always identical between UNIX and Linux, or even Linux and Linux
- Simply about "security": no longer an application's concern

### *PAM Authentication (continued)*

- Makes life easier for application developer and also for the system administrator
- Based on configuration files under system administrator control
- Extensible to thumb readers, retina scanners, devices that can measure evil intent via **brainwaves**

# *Pictorial of PAM Framework*

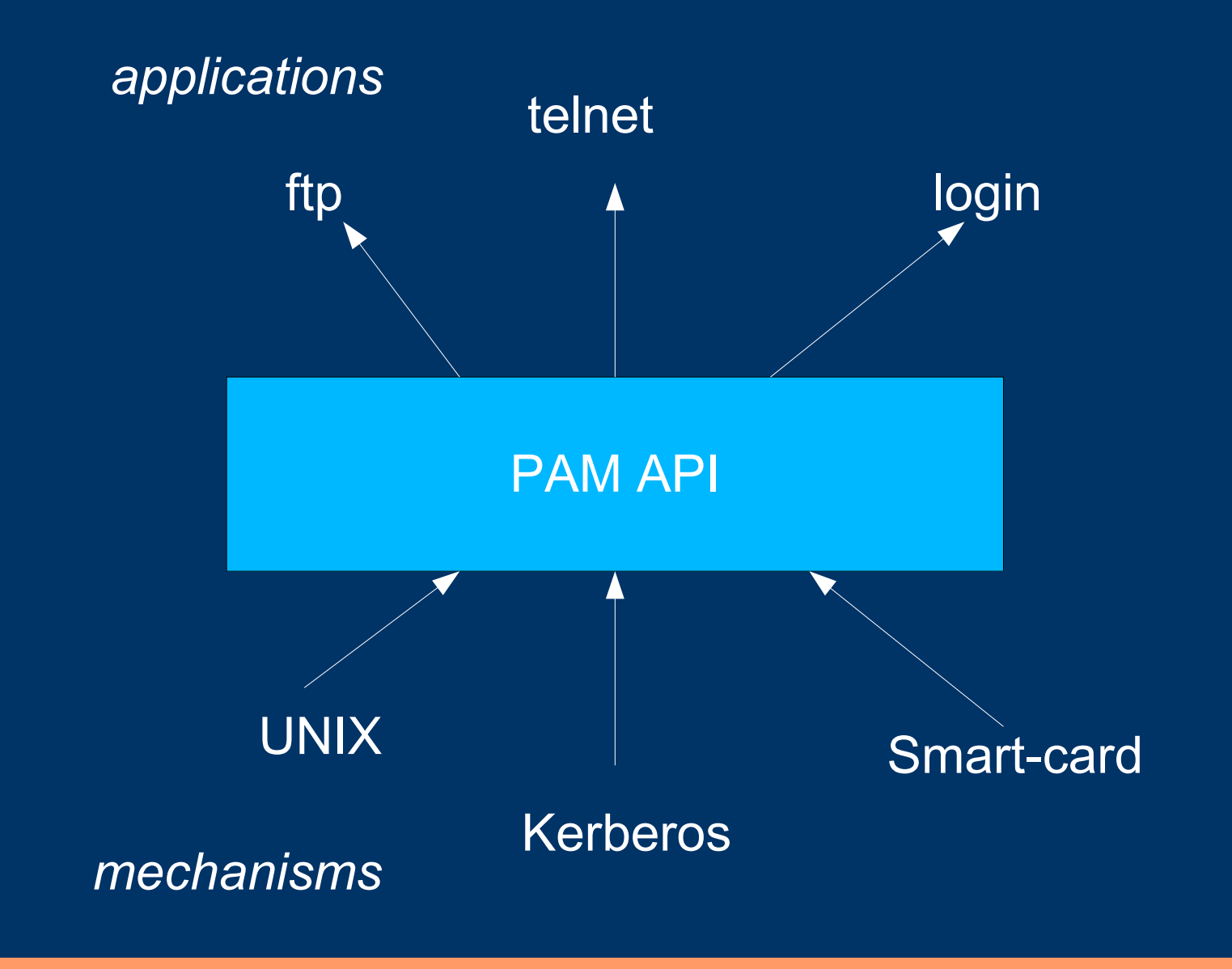

# *Stacking PAMs*

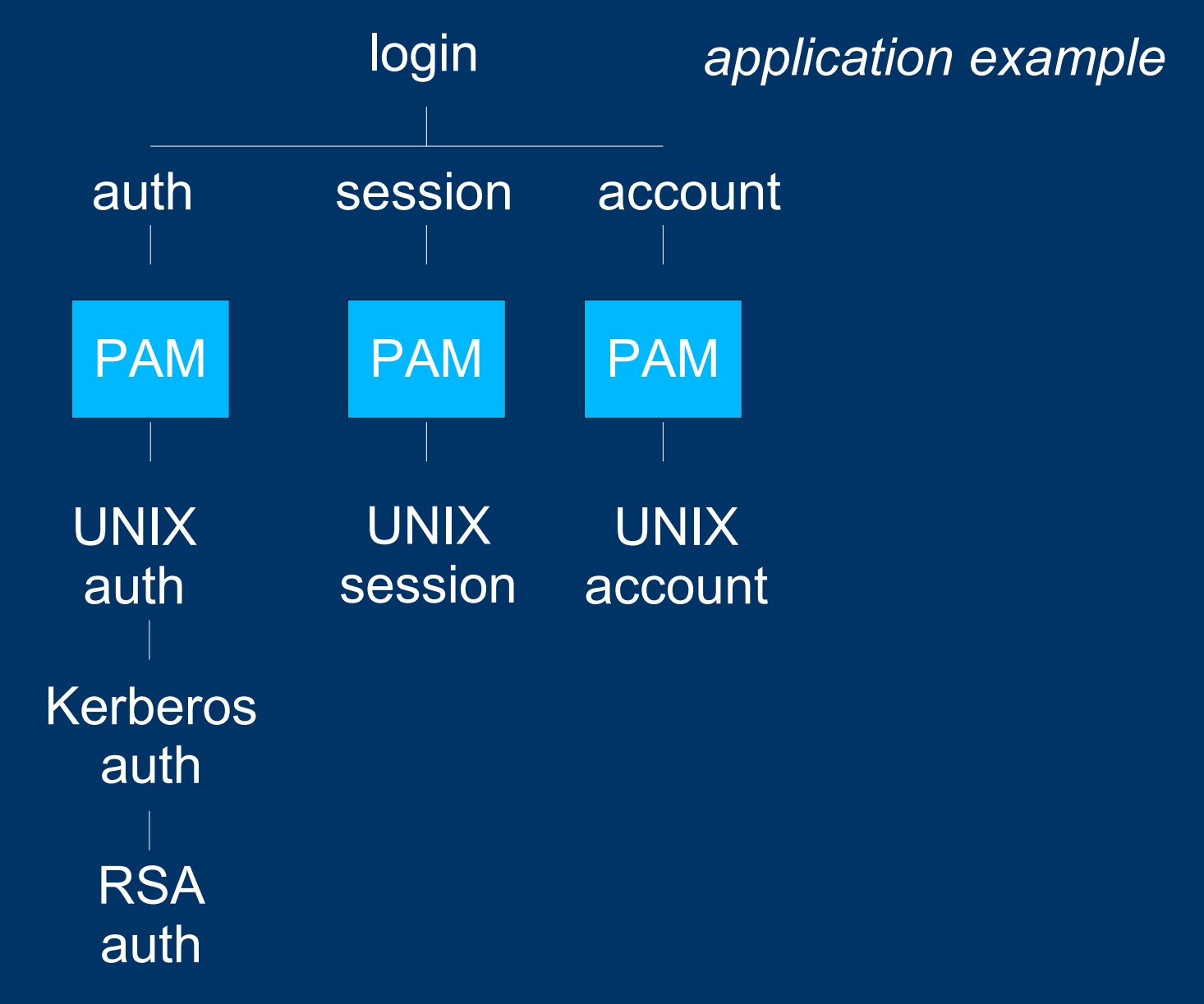

# *PAM Configuration*

- Configuration done in files off */etc/pam.d*
- One file per PAM-aware application
- (Some implementations use */etc/pam.conf*)

## *PAM Configuration--Example*

- Prohibiting SSH (*s*ecure *sh*ell) log-in
	- PAM module, *pam\_time.so* (ships with RedHat or can be written); this module reads...
	- ...file */etc/security/time.conf* (used by *pam\_time.so*). This statement happens to direct the behavior for SSH, but syntax is specific to and arbitrary in *pam\_time.so*:

sshd;\*;\*;!Al2200-0400 // services;ttys;users;times

### *PAM Configuration--Example (continued)*

#### – file */etc/pam.d/sshd*:

#### #%PAM-1.0

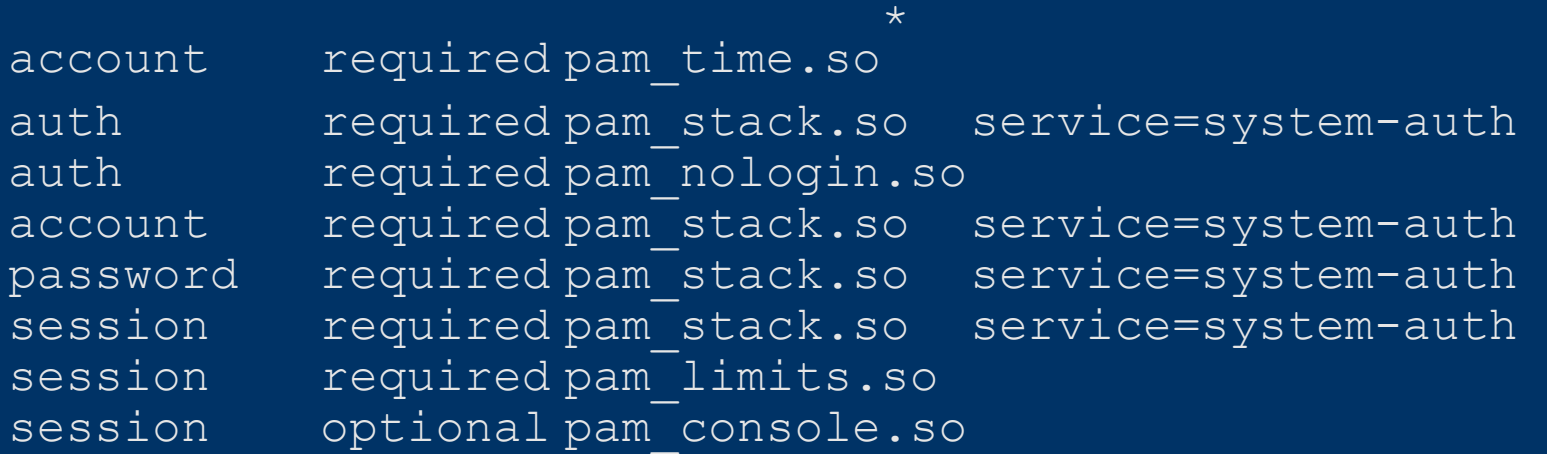

\* if *pam\_time.so* doesn't give sshd a green light, there will be no SSH access by any account.

### *PAM Configuration (continued)*

- the preceding example only applies to SSH (for example, via PuTTY); it does not prohibit console log-in, for example
- if it were useful to apply restrictions to the console, say, lock it each day from 2200 until 0400, the same change could be made to */etc/pam.d/login*

# *PAM Stacking*

- For more than one authentication restriction or set of restrictions, PAMs may be "stacked" in some implementations
- Stacked merely means that a given instance may course through more than one PAM implementing different aspects of the total security solution on the host
- (see *pam* stack.so in sample above)

### *PAM Defaults: the "other" File*

• If a PAM-aware application has no corresponding file on the path */etc/pam.d*, the "other" file (here in defaults) comes into play

 $#$  $B$ PAM $-1.0$ auth required /lib/security/pam deny.so account required /lib/security/pam deny.so password required /lib/security/pam\_deny.so session required /lib/security/pam\_deny.so

• This is frightful though, because if the application's file goes somehow missing, what's in "other" takes over and, by default, the application stops working completely!

### *Potential Uses of PAM*

- Black-list hosts whose number of bad log-ins exceeds a threshold
- Prohibit access by *vi* to certain files
- Prohibiting removal of certain files with *rm*
- Licensing (simultaneous consumption, etc.)

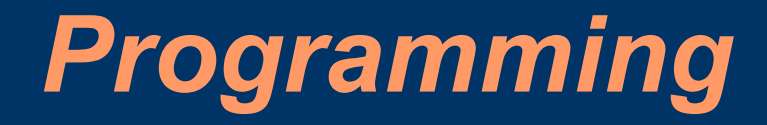

#### Writing PAM-aware applications and PAMs

# *Making an Application "PAMaware"*

#### • Initialization

– **pam\_start**—initializes interface, reads configuration file and yields a handle

#### • Termination

– **pam\_end**—shuts down authentication stack, causes module to call its clean-up, etc.

• Getting and setting items – as for modules

# *PAM-aware Applications*

- Authentication
	- **pam\_authenticate**
- Setting user credentials
	- **pam\_setcred**—called after authentication; consists of a cookie like a Kerberos ticket or other unique thing; onus of correctness and security on application's shoulders
- Updating authentication tokens
	- **pam\_chauthtok**

# *PAM-aware Applications*

#### ● Miscellaneous

- **pam\_acct\_mgmt**
- **pam\_open\_session**
- **pam\_close\_session**
- **pam\_getenv**
- **pam\_getenvlist**
- **pam\_putenv**

# *PAM-aware Applications*

- What is expected of a PAM-aware application
	- **struct pam\_conv**—provide conversation structure to module already initialized
	- when module calls **conv()**, **appdate\_ptr** is set to second element of structure
	- etc.

# *Sample Application Code*

```
/*
** pam_demo.c
** Loop checking user/password pairs until "q"...
**
** Note: An application consuming pluggable-authentication module(s)
** (PAMs) links libpam.a and libdl.a and, in this case, at least, a
** helper library, libpam_misc.a.
#include <stdio.h>
#include <string.h>
#include <security/pam_misc.h>
#include <security/pam_appl.h>
#define TRUE 1
#define FALSE 0
struct pam conv gConv =
  misc_conv, \frac{1}{2} convenient helper from pam_misc.h
   (void *) NULL // 'appdata ptr'};
```
# *Sample Application Code*

...

```
int main( void )
     int err;
    pam handle t *pamh;
     while (TRUE) \frac{1}{2} and \frac{1}{2} and \frac{1}{2} and \frac{1}{2} and \frac{1}{2} and \frac{1}{2} and \frac{1}{2} and \frac{1}{2} and \frac{1}{2} and \frac{1}{2} and \frac{1}{2} and \frac{1}{2} and \frac{1}{2} and \frac{1}{2} and \frac{1}{2} an
          char user[128];
          printf("Enter log-in name: ");
          gets(user);
          if (stricmp(user, "q") == 0)
               break;
          if (err = pam start("check user", user, \&q\conv, \&p\amh)
                         != PAM SUCCESS)
               printf("Authentication service failed to initialize...\n\timesn");
               exit(err);
```
# *Sample Application Code*

}

```
err = pam authenticate(pamh, 0); // bonafide user?
   if (err == PAM_SUCCESS)
      err = pam acct mgmt(pamh, 0); // ...with access?
   printf((err)
             ? "Authentication failed for %s...\n"
             : "Authentication succeeded for s...n", user);
   if (err = pam end(pamh, err))
      printf("Authentication service shutdown failed...\n\timesn");
      exit(err);
return (err == PAM SUCCESS) ? 0 : err;
```
### *Making a PAM*

### • Getting and setting instance data

- in general, PAMs should not make use of C *static*
- **pam\_set\_data**—initialization
- **pam\_get\_data***—*retrieving the instance data

#### • Getting and setting **PAM ITEMS**

- **pam\_set\_item**—initialization
- **pam\_get\_item***—*retrieving the instance data

#### • Conversation mechanism

– allows the module to prompt for password consistent with the application (command-line, X Window dialog, etc.)

# *Making a PAM (continued)*

#### • Getting user name

– **pam\_get\_user***—*library macro function

### • Getting and setting PAM environment variables

- **pam\_putenv**
- **pam\_getenv**
- **pam\_getenvlist**

#### ● Errors

- facilitate time delays following a failed call to authenticate (hinders timed and brute-force attacks)
- **pam\_fail\_delay**

### *Making a PAM (continued)*

• What is expected of a PAM

- authentication (*auth* in configuration statements)
	- **pam\_sm\_authenticate**
	- pam sm setcred (set credential)
- account
	- **pam\_sm\_acct\_mgmt**
- session
	- **pam\_sm\_open\_session**
	- **pam\_sm\_close\_session**
- password
	- pam sm chauthtok (change authorization token)

```
/* pam_checkuser.c
**
** A pluggable-authentication module (PAM) is a single executable
** binary file that can be loaded by the PAM interface library.
** This library is configured locally using a system file, either
** /etc/pam.conf or files off /etc/pam.d. The binary is stored on
** the path /usr/lib/security as a "special object" module (.so).
**
** Except for interacting with the user (entering a password, etc.),
** the PAM should not call the application directly. Instead, the
```

```
** documented "conversation mechanism" should be used.
```

```
#include <stdio.h>
#include <security/pam_modules.h>
```

```
int pam sm authenticate
  pam handle t *pamh,
  int flags,
  int argc,
  const char **argv
#pragma unused(flags,argc,argv)
  int err;
  const char *user;
```
...

```
// our caller doesn't tell us what this is, but PAM will...
err = pam get user(pamh, \&user, NULL);
if (err != PAM_SUCCESS)
   printf("pam get user: %s", pam strerror(pamh, err));
   return err;
}
if (!user || !*user)
   printf("User name unknown--will not supply a default...\n\timesn");
   return PAM_USER_UNKNOWN;
}
return PAM_SUCCESS;
```
...

...

```
int pam_sm_acct_mgmt
   pam handle t *pamh,
   int flags,
   int argc,
   const char **argv)
#pragma unused(pamh,flags,argc,argv)
   /*
   ** It's not yet abundantly clear what to do here in support of
   ** pam demo.c. We would have to call into a UNIX authentication
   ** piece, or Kerberos, eDirectory, etc. depending on what we
   ** were trying to do.
   return PAM_SUCCESS;
```

```
/* --------------------------------------------------------------------
** The remainder of this code does nothing except satisfy the caution
** that all six functions be supplied so that if called, they are
** extant. They are all, therefore, mere stubs that return success.
** --------------------------------------------------------------------
int pam_sm_setcred
  pam handle t *pamh,
  int flags,
   int argc,
   const char **argv)
#pragma unused(pamh, flags, argc, argv)
   return PAM_IGNORE;
```
#### likewise...

```
int pam_sm_chauthtok()
int pam_sm_open_session()
int pam sm close session()
```
# *Bibliography (Webography)*

- *The Linux-PAM Writers' Manual* and *The Application Developers' Manual*
	- <http://www.kernel.org/pub/linux/libs/pam/Linux-PAM-html/>
	- elucidates programming models for
		- pluggable-authentication modules
		- applications that consume pluggable authentication
- Modules/Applications available or in progress
	- <http://www.kernel.org/pub/linux/libs/pam/modules.html>
	- modules and applications whose source is available (and links thereto)

# *Bibliography (Webography)*

- User Authentication How-to
	- http://www.faqs.org/docs/Linux-HOWTO/User-Authentication-HOWTO.html#AEN101
	- useful discussion on UNIX/Linux user authentication leading to PAM
- Lawrence, Tony, *Understanding PAM*
	- <http://aplawrence.com/cgi-bin/printer.pl?/Basics/understandingpam.html>
	- excellent conceptual treatment: PAM simplified
- ibid, SSH
	- <http://aplawrence.com/cgi-bin/nsrelated.pl?ssh>
	- obliquely related corral of SSH issues and answers

# *Bibliography (Webography)*

- *Unified Login with Pluggable Authentication Modules (PAM)*
	- <http://www.opengroup.org/tech/rfc/rfc86.0.html>
	- RFC 86.0 (October 1995) itself

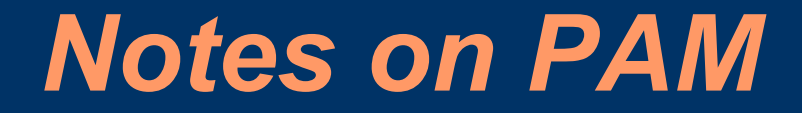

Notes recorded in presentation for use in writing a how-to or introductory document on PAM use

# *PAM Types*

• **account**: provide account verification types of service: "Has the user's password expired?" "Is this user permitted access to the requested service?" *account* modules check to ensure that authentication is allowed (account valid,

user authorized at current time, etc.).

• *authentication: establish the user is who he claims to be* typically via challenge-response, but also via smart-card, biometric device, etc.

*auth* modules provide the actual authentication and set credentials such as group membership or Kerberos tickets.

• *password*: has the task of updating authentication mechanisms including setting the password.

### *PAM Types (continued)*

- **session**: covers things to be done prior to giving a service and after withdrawing it including
	- maintaining audit trails
	- mounting account's home directory
	- furnishing opening and closing hook by which module affects the available services
	- other tasks limited only by imagination.

# *PAM Control*

- *requisite*: failure to authenticate via this module results in denial of authentication to host.
- *required*: failure results in denial of authentication only if subsequent modules also deny it.
- *sufficient*: if module successful, PAM grants authentication even if a previous *required* module failed.
- *optional:* failure of this module is significant only if it is the only of its type for this service.

# *Module Path*

- The module path tells PAM which module to use for a given type and where to find it
- If only module name (no path), look for module in PAM module directory
	- */etc/pam.d*
	- or */lib/security*
- Some implementations put everything into one file, */etc/pam.conf* in which case, syntax is slightly different with service prepended thus:

login auth required pam\_unix.so nullok

### *Module Path (continued)*

• Services that authenticate, but don't have a PAM module or whose module isn't specified or is missing, have the "other" configuration file imposed: */etc/pam.d/other*

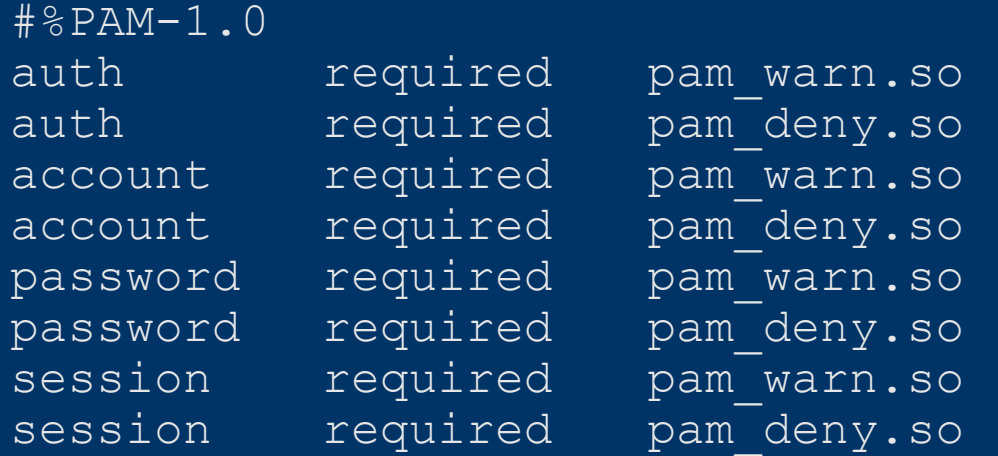

# *Module Arguments*

- Arguments to be passed to the module
- Arbitrary; belong to the module implementation
- E.g.: *pam\_unix.so*:

auth required pam unix.so nullok

– "nullok" indicates that a null password is acceptable

### *PAM Implementation Differences*

- Redhat Linux uses *pam\_pwdb*
- SuSE uses *pam\_unix*
- FreeBSD does not support *session* directives

### *MD5...*

### **RSA Laboratories**

...takes a message of arbitrary length and produces a 128-bit "fingerprint" or "message digest" of the input. The conjectured is that it is computationally infeasible to produce two messages with the same message digest, or to produce any message having a given prespecified target message digest. Intended for digital signature applications where a large file is "compressed" in a secure manner before being encrypted with a private (secret) key under a public-key cryptosystem such as RSA.

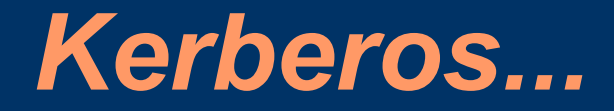

...is a network authentication protocol for client/server applications using secret-key cryptography. A free implementation is available from MIT.

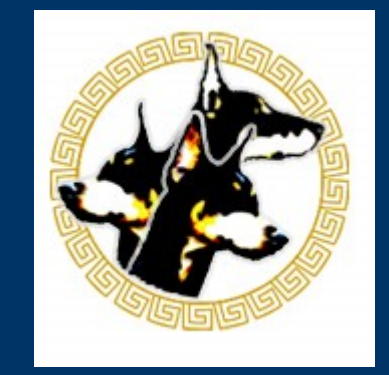